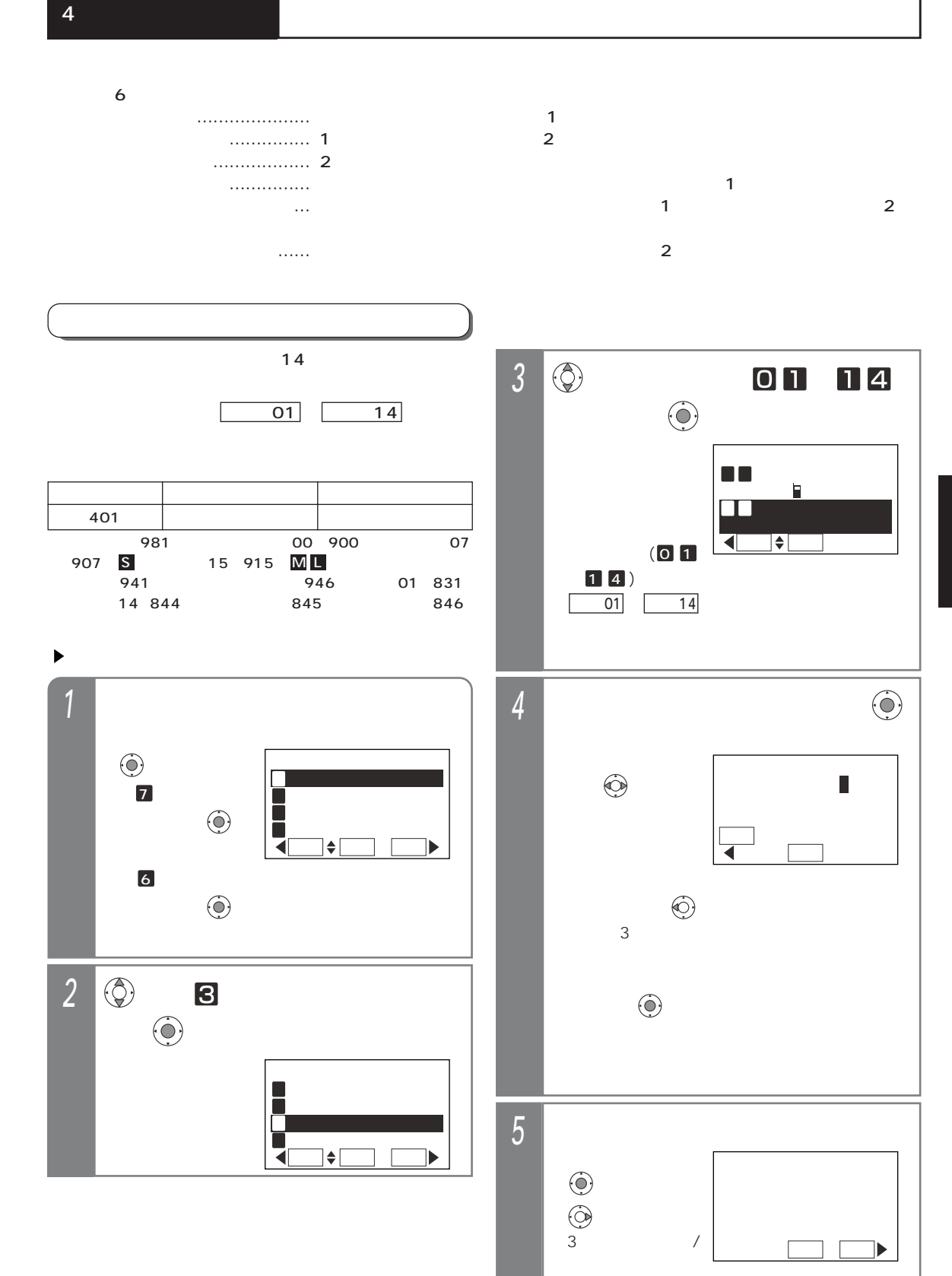

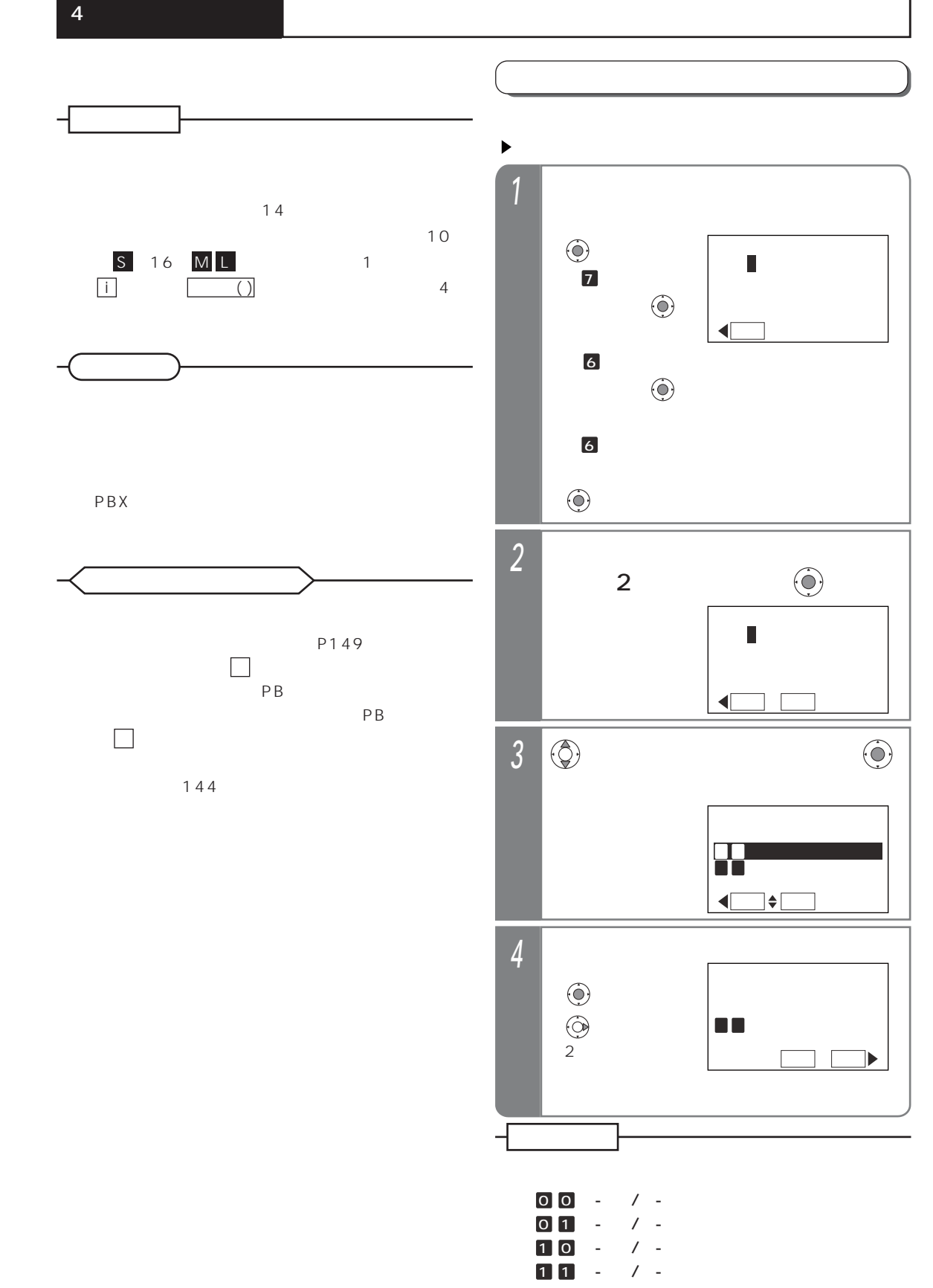

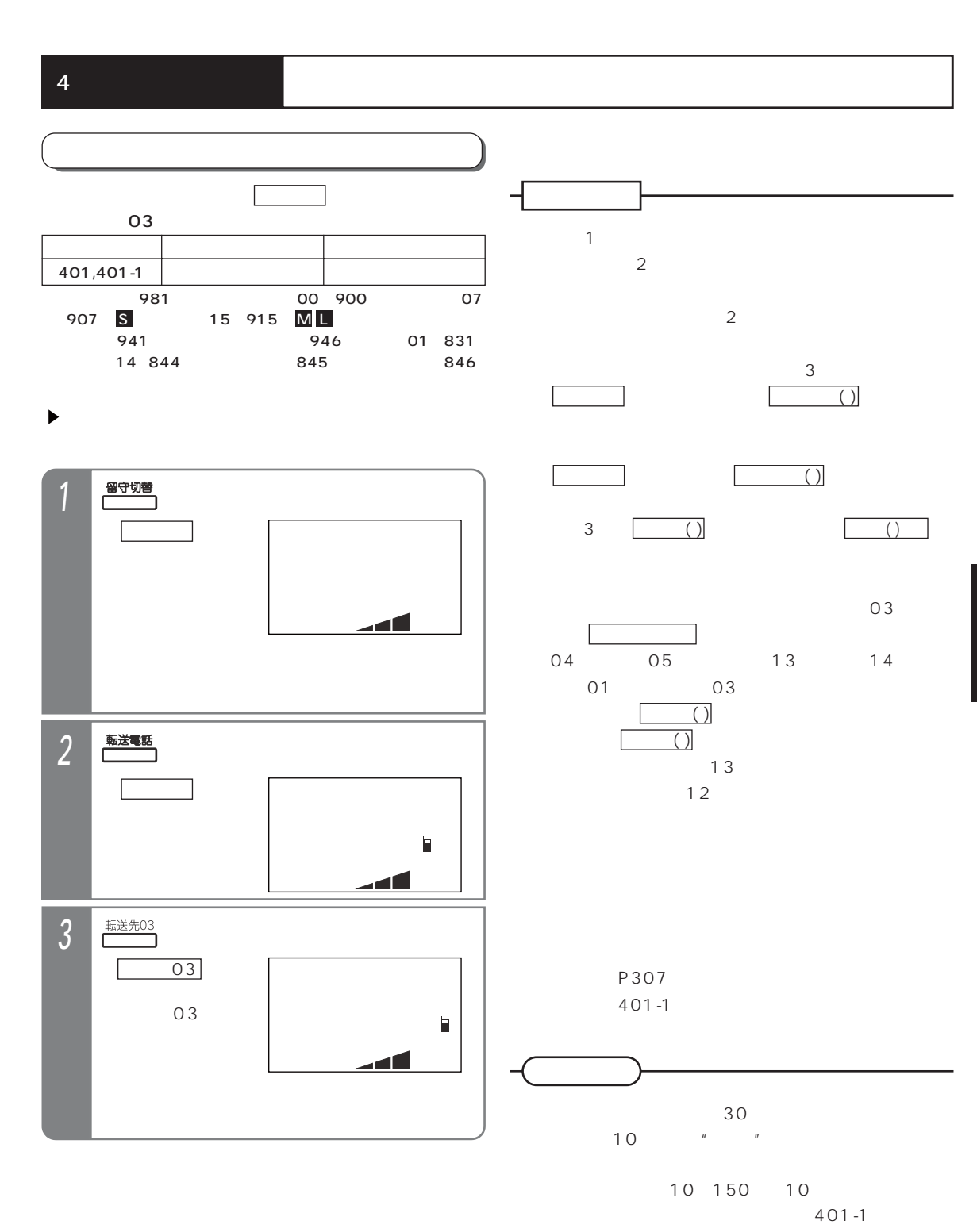

4

 $\overline{2}$  $\Box$  () and  $\Box$  1  $\Box$  ( )  $2$ 別の ボタンを押すと、1カ所目からの登

 $\overline{()}$  $\overline{()}$ 

 $\begin{pmatrix} \cdot & \cdot & \cdot \\ \cdot & \cdot & \cdot & \cdot \\ \cdot & \cdot & \cdot & \cdot \end{pmatrix}$ 

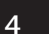

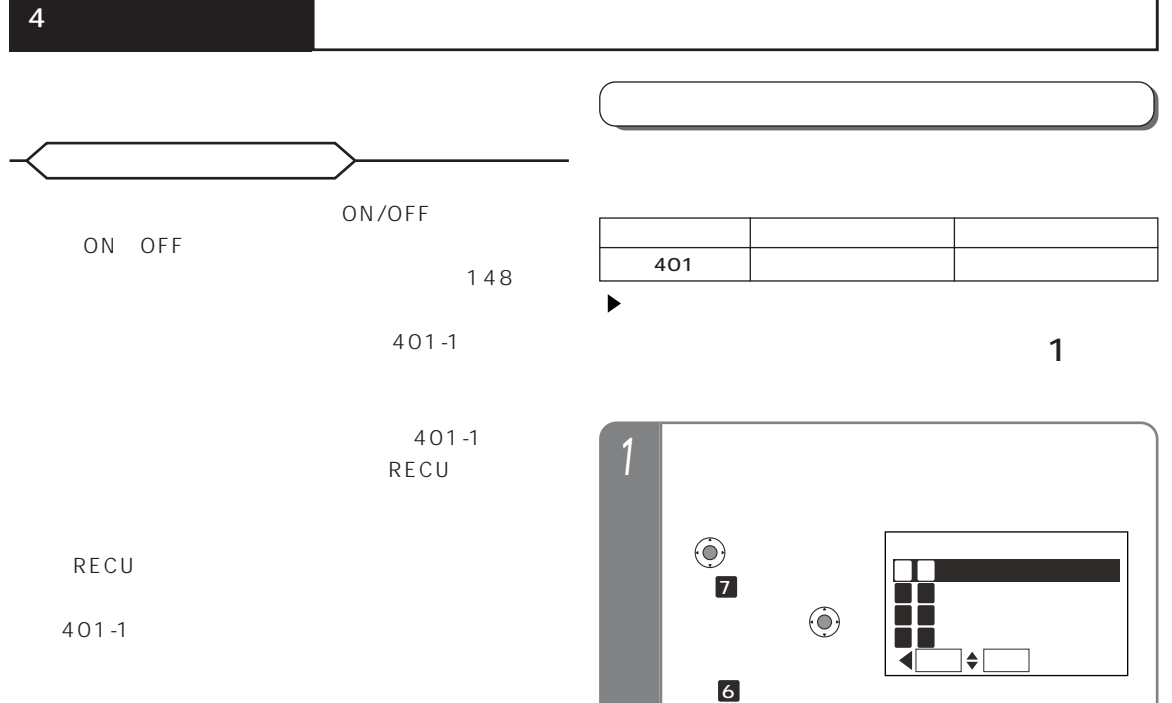

 $\odot$ 

 $\odot$ 

戻る 決定

**不信。** 

■転送先:01 1 4入力

転送先①山田健次郎

山田健次郎

**的复数人民** 

■登録完了!

 $01~14$ 

 $\blacktriangleleft$ 

転送先 <sup>3</sup>を押す前は、

■■ 02追っかけ転送 U3 04不応答後転送

1

 $\odot$ 

 $\bigodot$ 

 $\odot$ 

2

 $\boxed{\bigcirc}$ 

3

4

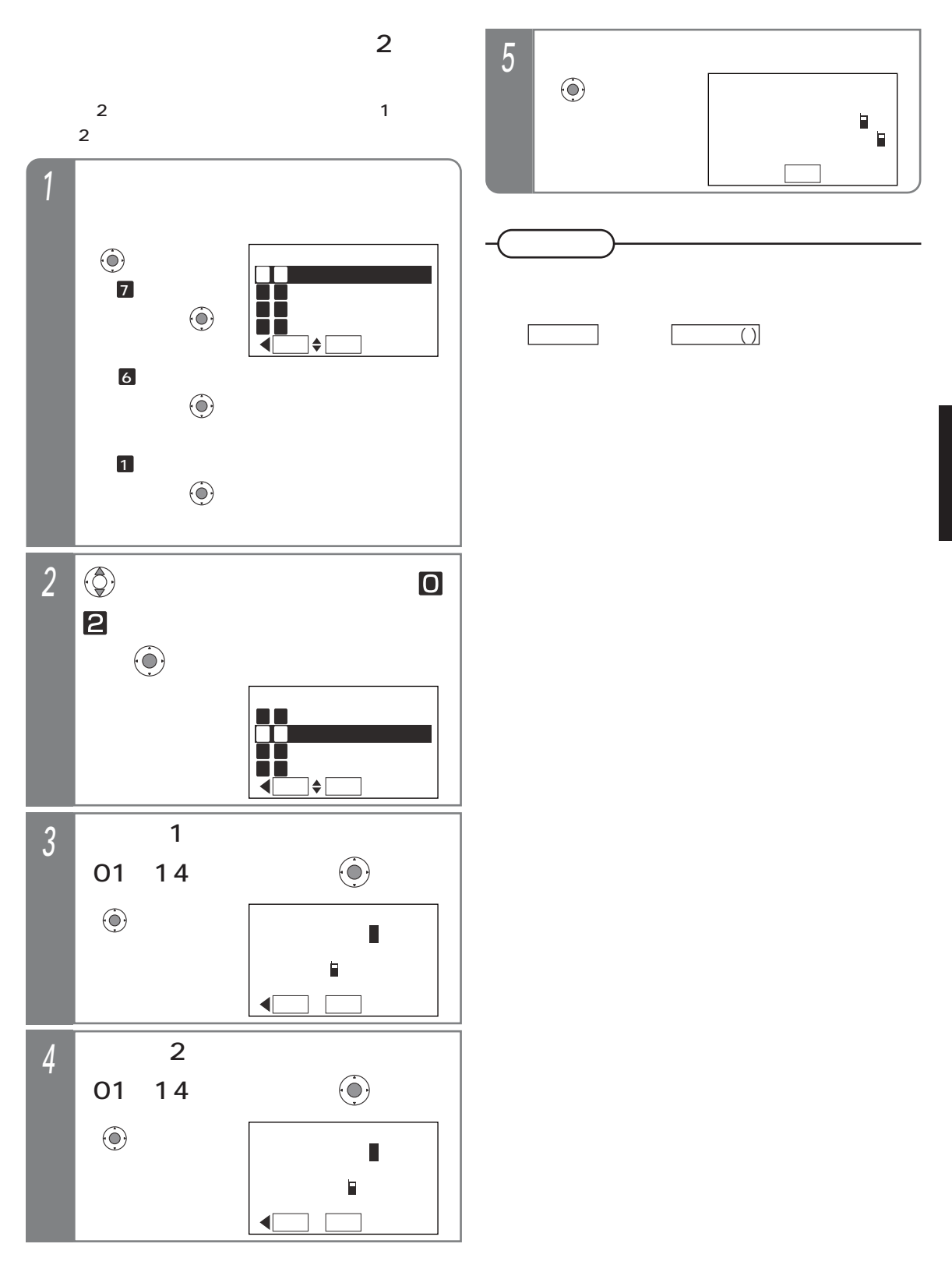

4